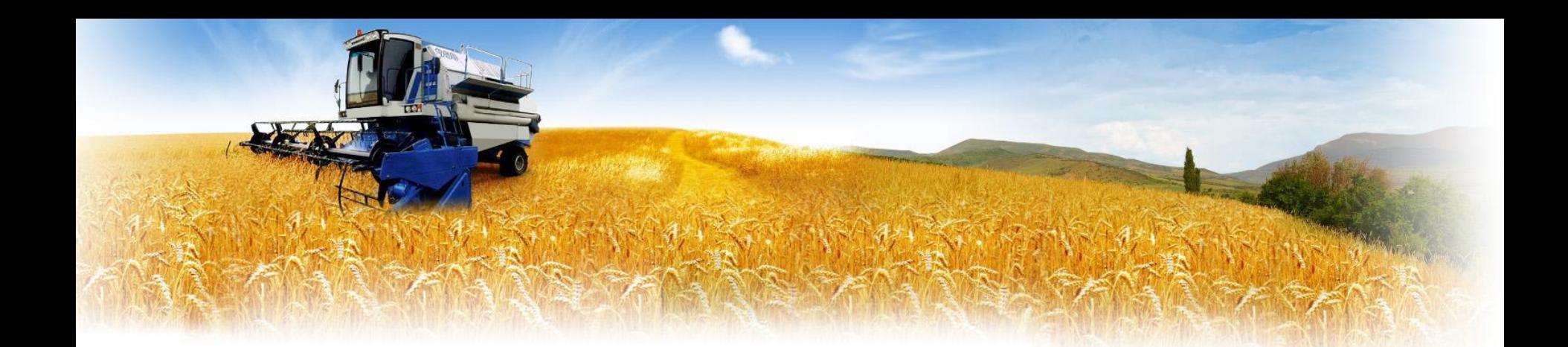

# Автоматизация ІДТН

2009 Рудюк С.А. Корпорация 2

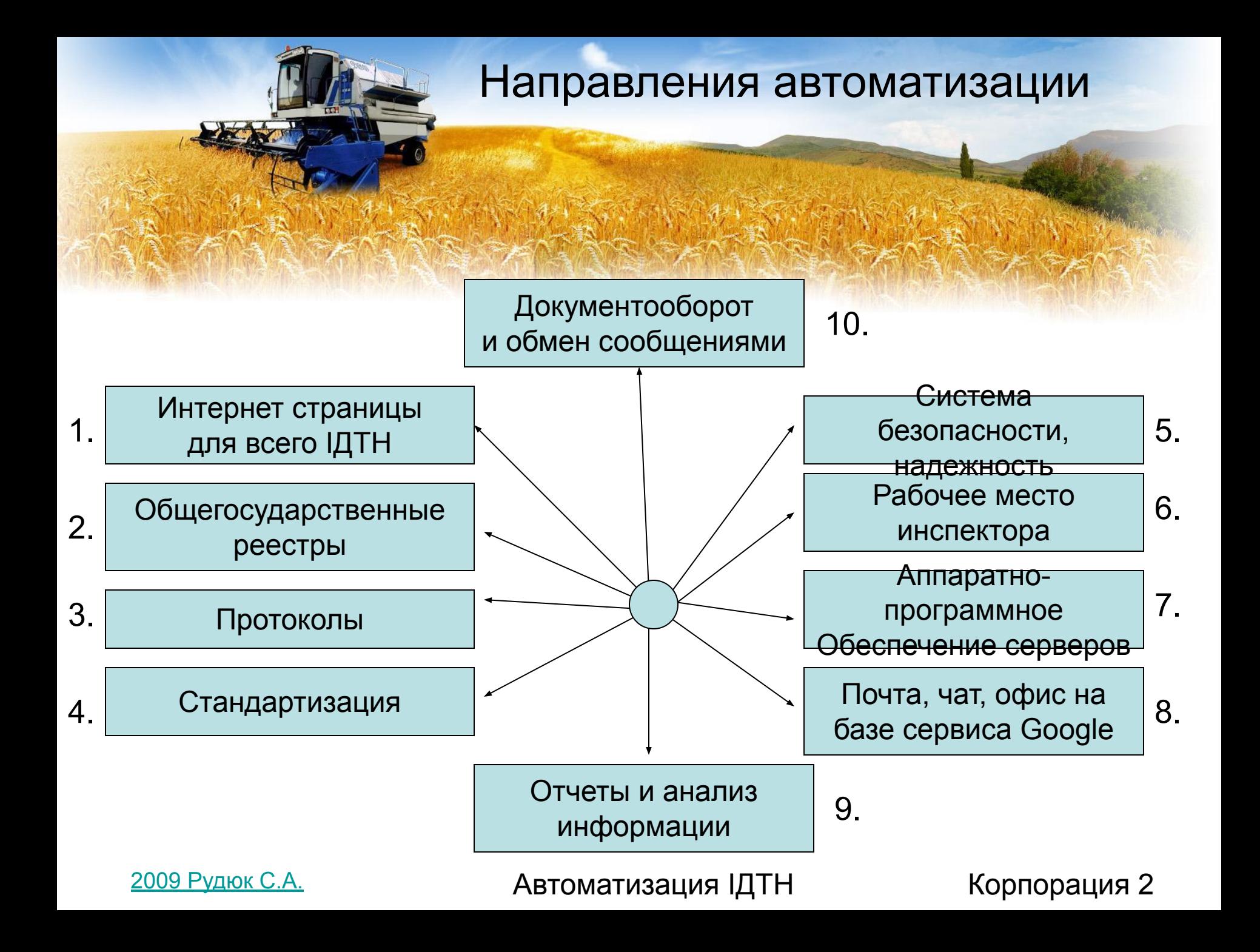

#### - http://idtn.corp2.net – презентационная интернет-страница.

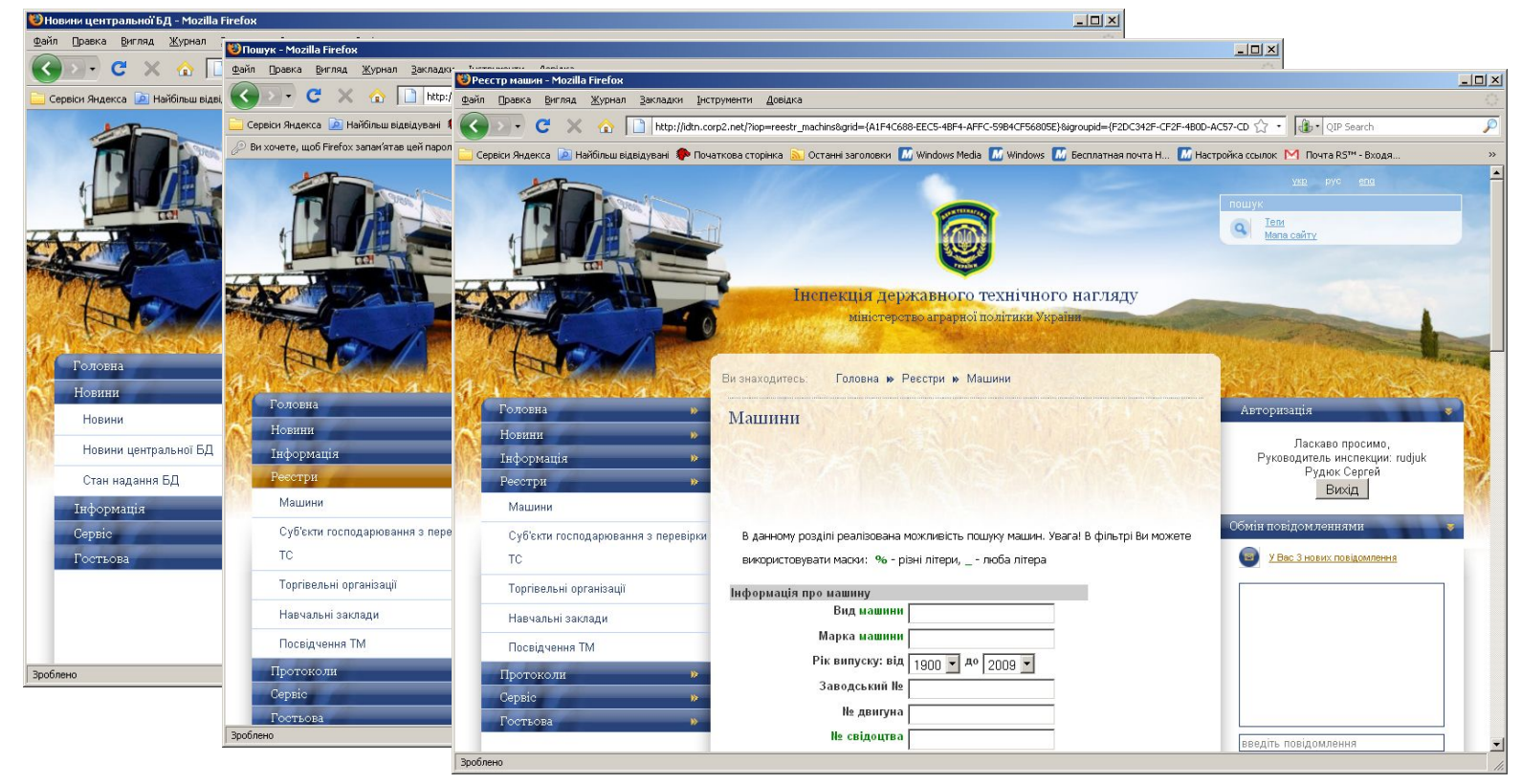

2009 Рудюк С.А. САНЕТРЕТИ В АВТОМАТИЗАЦИЯ ЦДТН

### Корпорация 2

-Задачи:

Предоставление информации о ІДТН, как о важном для страны и надежном предприятии.

Информирование населения о последних новостях, законопроектах, связанных с регистрацией сельско-хозяйственной техники.

Предоставить информацию о контактной информации с районными подразделениями ІДТН.

#### - http://dtn.corp2.net – интернет-страница для ежедневной работы.

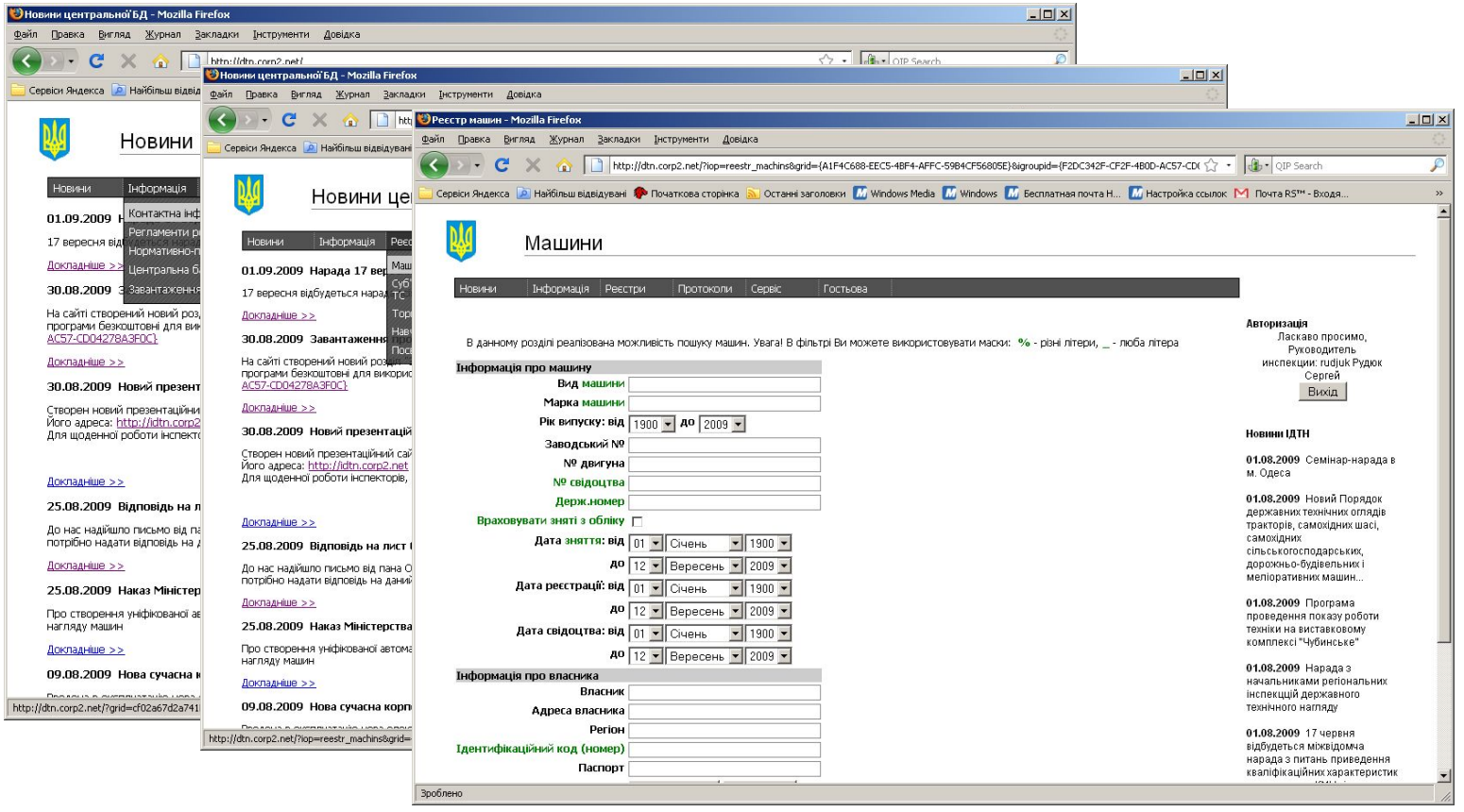

2009 Рудюк С.А. САНЕТРЕТИВА В АВТОМАТИЗАЦИЯ ЦАТН

#### Корпорация 2

-Задачи:

Предоставить инспекторам возможность получения информации, необходимой для работы в любой точке мира, без необходимости установки ПО и с максимальной безопасностью для сохранности информации.

Предоставить доступ к веб-сервисам. Например, отправка сообщений подразделениям, отправка документов и т.п. Информирование инспекторов о процессе работы базы данных. Информирование инспекторов о важных событиях, новостях и законо-проектах.

2009 Рудюк С.А. САНЕТРЕТИВА В АВТОМАТИЗАЦИЯ ЦАТН

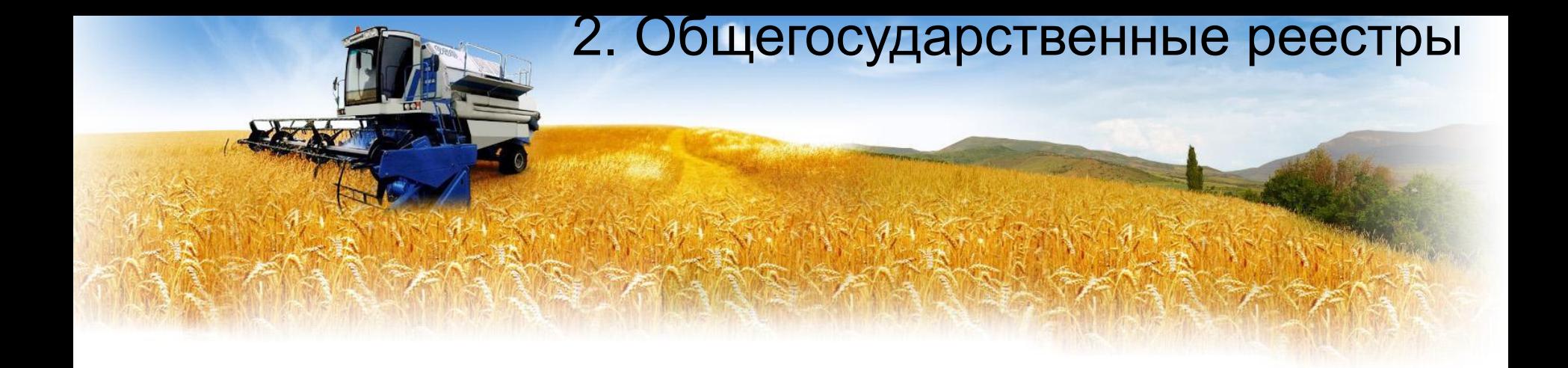

-Реестр машин. Реестр субъектов хоз. деятельности по проверке ТО. Реестр торговых организаций. Реестр учебных заведений. Реестр свидетельств.

Реестры реализованы и в веб-программе и в прикладной программе.

# 2. Общегосударственные реестры

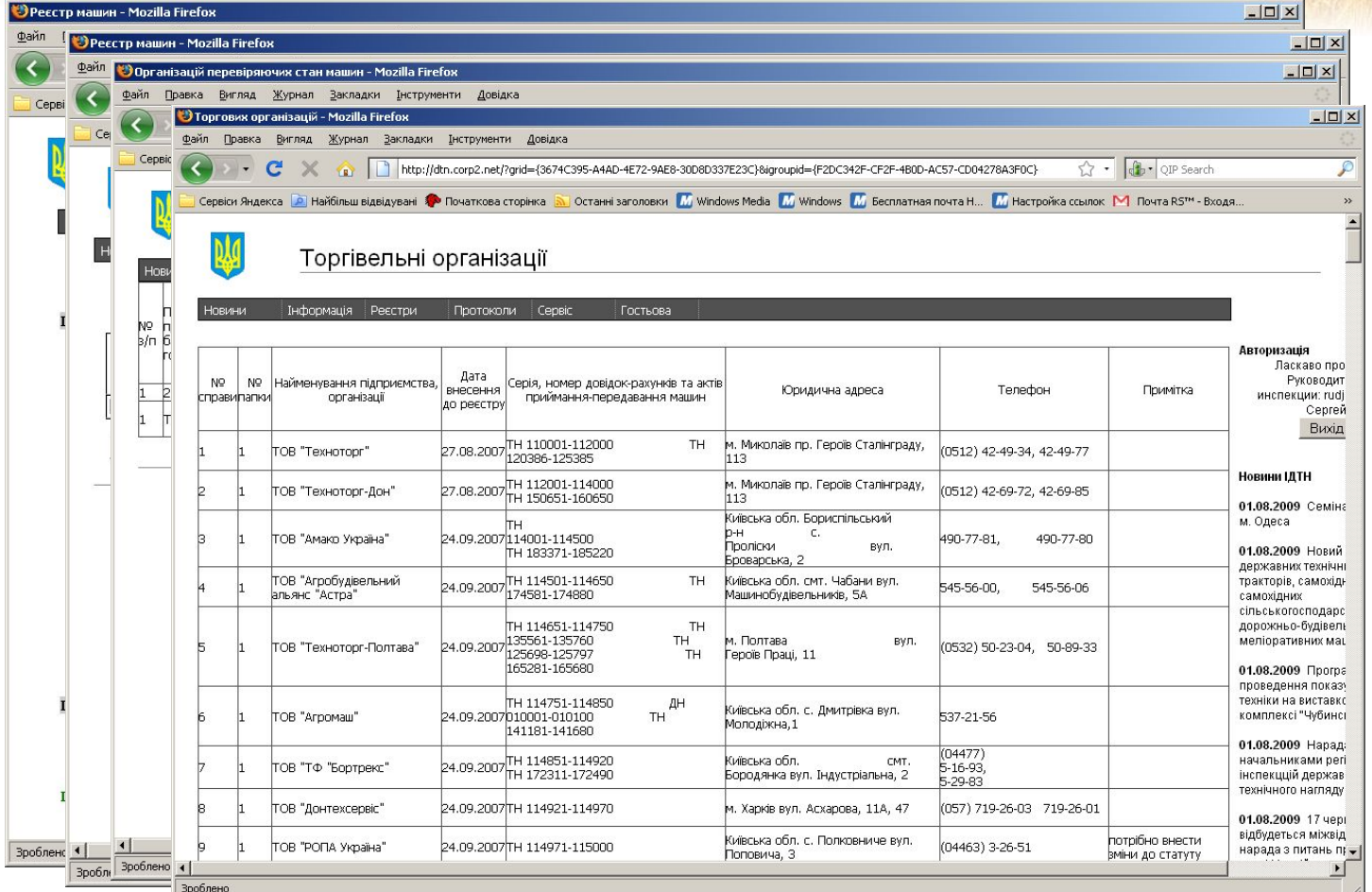

**2009 Рудюк С.А. С. АВТОМАТИЗАЦИЯ ДТН** Корпорация 2

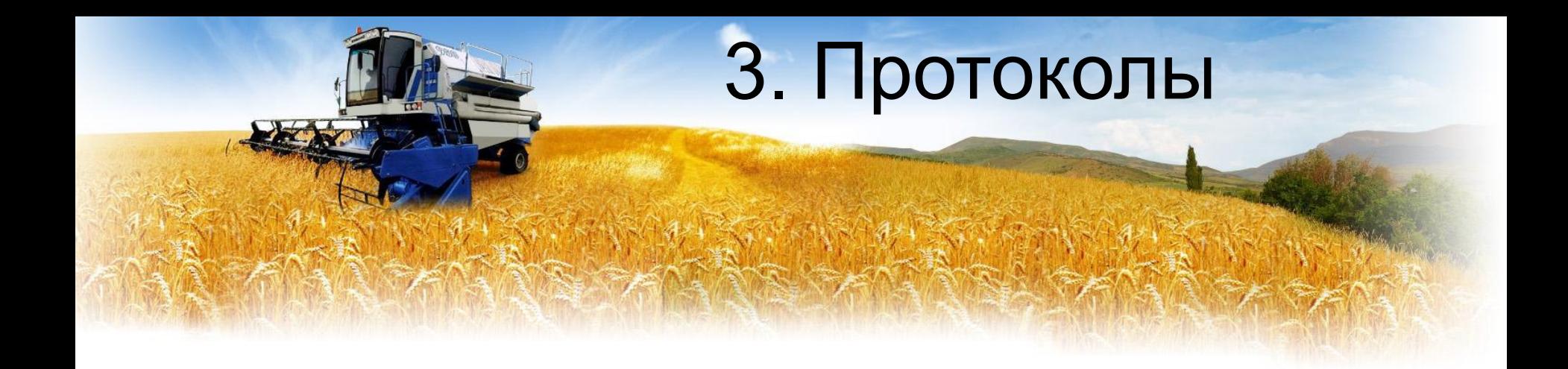

-Упрощенная форма заполнения протоколов. Полная форма заполнения протоколов. Реестр протоколов.

![](_page_8_Picture_2.jpeg)

<u>2009 Рудюк С.А.</u> Сандар Корпорация ИДТН Корпорация 2

# 3. Протоколы

![](_page_9_Picture_16.jpeg)

**2009 Рудюк С.А.** Самерль Манд Автоматизация ІДТН Корпорация 2

Фактически, на уровне Украины отсутствовали единые стандарты. Не стандартизирован ни один из справочников. Даже справочник типов машин, как оказалось, отличается в разных районах.

![](_page_10_Picture_4.jpeg)

# 4. Стандартизация

Нами был разработан механизм объединения позиций, без потери информации. Благодаря этому механизму, удалось произвести стандартизацию всех справочников.

Более того, поддерживать стандарты даже при получении обновленных баз данных.

# 4. Стандартизация

![](_page_12_Picture_16.jpeg)

**2009 Рудюк С.А.** С. Том Автоматизация ІДТН Корпорация 2

![](_page_13_Picture_0.jpeg)

# **-Надежность:**

Все данные всегда есть на центральном сервере.

Данные на центральном сервере архивируются и записываются на оптические носители информации.

Система Корпорация 2 позволяет создавать копии баз данных в реальном времени на других серверах.

С помощью лога изменений всегда можно восстановить любую информацию в базе данных.

![](_page_14_Picture_0.jpeg)

# **-Безопасность:**

Доступ к информации осуществляется в зависимости от пользователя и выбранных прав для него.

Все заходы в систему фиксируются.

Фиксируются все изменения, удаления и вставки данных, вплоть до того, что можно посмотреть какая информация была перед изменением, а какая стала после изменения.

Центральная база данных не доступна для копирования или файловой модификации пользователями.

На сервере, принципиально не возможно возникновение вируса, который удалит/запортит информацию.

Сервер обслуживает квалифицированный персонал, который совершенствует систему безопасности.

2009 Рудюк С.А.

![](_page_15_Picture_0.jpeg)

## **-Безопасность:**

Все программное обеспечение на сервере – самое новое. С самыми новыми «заплатками» в системе безопасности.

Пользователи не знают реального пароля для доступа к базе данных, поэтому, не могут изменить информацию. Даже если бы знали, то это не помогло бы, т.к. ведется постоянное логирование ВСЕХ изменений.

При обмене почтовыми сообщениями используется защищенный SSL-протокол.

Для обмена с базой данных и с интернет-страницей тоже планируется использование SSL-протокола.

# 6. Рабочее место инспектора

## **-Разновидности рабочего места инспектора** Web. Приложение.

![](_page_16_Picture_2.jpeg)

![](_page_16_Picture_3.jpeg)

# 6. Рабочее место инспектора

## **-Web**

Для работы с веб-частью не нужно ставить программу. Работать с веб-частью можно на любом оборудовании и в любой операционной системе, поддерживающей вывод интернет-страниц. Для работы веб-части не нужно больших мощностей клиентского компьютера. Все выполняется на центральном сервере. В веб, более безопасная работа, чем с приложением. Пропускная работа сервера для веб приложений более высокая, чем для работы с обычными приложениями. Для веб не важна скорость каналов интернет, а так же не важно время обмена информацией между сервером и клиентским компьютером.

![](_page_18_Picture_0.jpeg)

# **-Приложение**

Приложение работает в Windows или Linux.

Приложение не имеет тайм-аутов. Поэтому, может выполнять сложные запросы.

Приложение быстрей пишется и в нем лучше и проще отладка. В приложении есть механизмы, которые сложны в реализации Web:

Сортировки, фильтрации, группировки, импорт/экспорт в/из

большого количества форматов данных.

![](_page_19_Picture_0.jpeg)

## **-Установка приложения**

Для работы с приложением, его необходимо установить. Это делается гораздо проще, чем раньше: просто запускается программа setup. Установка приложения занимает около 1-5 минут.

Для offline-работы нужно еще устанавливать и сервер базы данных Postgresql.

2009 Рудюк С.А.

![](_page_20_Picture_0.jpeg)

#### **Частота выхода версий**

Частота выхода новых версий программ должна быть не 1 раз в год, а несколько десятков (или сотен) раз в год. Иначе, программное обеспечение морально устареет.

Мы выпускаем около сотни версий в год.

# 6. Рабочее место инспектора

#### **Объем информации в базе данных**

Программа должна централизованно охватывать информацию по всему предприятию.

При этом, работать максимально быстро.

![](_page_21_Figure_4.jpeg)

![](_page_22_Picture_0.jpeg)

### **-Объем информации в базе данных**

В качестве сервера базы данных выбран Postgresql. На этом сервере базы данных созданы самые большие базы данных в мире.

Для ускорения работы базы данных мы используем целый ряд прогрессивных технологий: разбиение таблиц, кластеризация индексов и т.п.

Большие и сложные процессы выполняются в триггерах и фциях базы данных Postgresql.

![](_page_23_Picture_0.jpeg)

![](_page_23_Figure_1.jpeg)

Система разбиения таблиц позволяет оптимизировать обращения к базе данных, работу с базой данных, при этом, предоставляя возможность просмотреть информацию как в сумме по всем таблицам, так и по отдельности.

Создается впечатление, что работа ведется с 1 таблицей, а на самом деле, их много.

![](_page_23_Picture_4.jpeg)

![](_page_24_Picture_0.jpeg)

![](_page_24_Picture_87.jpeg)

Система разбиения таблиц позволяет оптимизировать обращения к базе данных, работу с базой данных, при этом, предоставляя возможность просмотреть информацию как в сумме по всем таблицам, так и по отдельности.

Создается впечатление, что работа ведется с 1 таблицей, а на самом деле, их много.

![](_page_24_Picture_4.jpeg)

![](_page_25_Picture_0.jpeg)

#### **По каждой из позиций можно просмотреть что и кто изменял**

![](_page_25_Picture_20.jpeg)

2009 Рудюк С.А.

![](_page_26_Picture_0.jpeg)

Внешний вид программы сделан максимально похожим на ту программу, которая используется. Но, мы постарались улучшить его и повысить возможности.

![](_page_26_Picture_26.jpeg)

2009 Рудюк С.А.

![](_page_27_Picture_0.jpeg)

1. Все возможности, которые были реализованы или реализуются в новой системе.

- Но, добавляются новые возможности:
- Программа может расширяться за счет создания плагинов.(Этим пользуемся сейчас мы)
- Реализован импорт информации из 5 форматов и экспорт в более 14 форматов.
- Для построения отчетов в программе есть свой дизайнер отчетов, с помощью которого можно задать необходимый внешний вид отчету.
- В программе реализованы мощные OLAP-отчеты.
- Добавлять отчеты можно «на ходу», без необходимости перекомпиляции приложений.

![](_page_28_Picture_0.jpeg)

Программа предоставляется по лицензии BSD. Это самая свободная лицензия.

- Вы можете пользоваться программой БЕСПЛАТНО.
- Вы можете вносить изменения в программный код. Можете подключать свои модули.

![](_page_28_Picture_4.jpeg)

# 7. Аппаратно-программное обеспечение серверов

Всей серверной частью занимаемся мы.

Вам не нужно покупать дорогостоящие сервера, блоки бесперебойного питания, прокладывать 2 линии интернет, прокладывать 2 линии электропитания, покупать промышленные кондиционеры и очищать помещение, где находится сервер от пыли. Не нужно следить за поддержкой температурного режима в сервере, работой интернет-линий, работой линий электропитания, организовывать кластера из серверов. Вам не нужно знать Linux и уметь администрировать вебсервера, сервера баз данных и т.п. Вам не нужно знать программирование и администрирование.

Всю эту работу делаем мы!

2009 Рудюк С.А.

Для ІДТН мы организовали 1500 аккаунтов в сервисе Google.

Каждый аккаунт может использовать:

7,5 Гб дискового пространства для своей почты. А это в сумме, 11,25 Тб!

Использовать для работы с почтой веб-интерфейс. Работа с веб-интерфейсом происходит по защищенному протоколу ssl.

Использовать для работы с постой Outlook.

При работе с Outlook используется защищенный протокол ssl. Т.е. перехватить и декодировать Вашу

корреспонденцию практически не возможно.

К своей почте Вы можете подключиться с любого

компьютера, подключенного к интернет. И для этого не

нужно настраивать почтовый клиент!

2009 Рудюк С.А.

# В почте работа очень проста!

![](_page_31_Picture_21.jpeg)

Вся почта защищена антивирусом и спам-фильтром.

- Если нужно, Вы всегда можете просмотреть письма, которые попали в СПАМ.
- В почту интегрирован Google-офис. Благодаря чему файлы в форматах Excel, Word, PowerPoint можно просмотреть прямо в веб-интерфейсе.

![](_page_33_Picture_18.jpeg)

**2009 Рудюк С.А.** Самерль Манд Автоматизация ІДТН Корпорация 2

## В почту встроен чат. Вы можете переписываться с другими подразделениями или через веб-интерфейс или через программу GoogleTalk.

![](_page_34_Picture_49.jpeg)

![](_page_34_Picture_3.jpeg)

![](_page_34_Picture_4.jpeg)

# Вы можете использовать Google-офис для работы над совместными документами. Причем, изменения можно вносить пользователям одновременно в один и тот же

![](_page_35_Picture_33.jpeg)

2009 Рудюк С.А.

 $\overline{U}$ 

![](_page_36_Picture_0.jpeg)

Теперь, Вам не нужно составлять отчеты, затрачивая пол-дня – день на их составление. Это сделает программа сама!

В программе предусмотрен построитель отчетов, с помощью которого можно составить регламентированные отчеты, табличные отчеты, а так же OLAP (кубические) отчеты.

С помощью OLAP отчетов можно анализировать "на ходу" самую сложную информацию. Причем, это делать в различных разрезах (измерениях), можно строить графики буквально одним щелчком мыши.

![](_page_36_Picture_4.jpeg)

# 10. Документооборот и обмен сообщениями

Теперь, можно обмениваться документами и заданиями централизовано. В системе сохраняется вся история обмена документами. Устанавливаются статусы на задания.

![](_page_37_Picture_28.jpeg)

2009 Рудюк С.А.

![](_page_38_Picture_0.jpeg)

1. Теперь нет необходимости в областях заниматься «объединением баз данных». Это делаем мы!

Мы контролируем приход каждой базы данных, каждого района в Украине. Проверяем корректность и целостность баз данных.

2. Если Вы работаете в online, то нет необходимости вообще в пересылках баз данных.

3. Если Вы работаете в offline, тогда будет пересылаться информация автоматически и не вся, а только то, что делалось за последний сеанс связи.

4. Нет необходимости формирования отчетов. Руководство само сможет сгенерировать необходимый отчет.

5. Всегда под рукой актуальная информация о машинах, а не информация полу-годичной давности.

![](_page_39_Picture_0.jpeg)

6. Нам удалось сформировать единые справочники для всей Украины.

7. Теперь, информация о ІДТН доступна для всех клиентов, всех областей и районов Украины.

8. Теперь отслеживается каждое изменение в базе данных, каждый заход в систему.

9. Потери информации исключены.

10. Сложными вещами занимаются профессионалы. Задача операторов сводится лишь к тому, чтоб вводить информацию и работать с клиентами.

# Этапы внедрения

1. Организовать сервер для центральной базы данных. Установить на нем надежную операционную систему (желательно, Linux), установить сервер базы данных и организовать доступ к серверу из интернет. Сервер должен иметь источники бесперебойного питания, резервные линии электропитания, резервные линии интернет, круглосуточно мониториться, находиться в специальных условиях (в гермо-зоне), а так же охраняться. СДЕЛАНО

# Этапы внедрения

- 2. Собрать все базы данных со всех районов и объединить в единую базу данных. В дальнейшем, собирать базы данных каждый месяц и импортировать их в новую систему. СДЕЛАНО 3. Разработать веб-интерфейс для работы с государственными реестрами. СДЕЛАНО 4. Разработать презентационную интернет-страницу. СДЕЛАНО.
- 5. Разработать рабочее место инспектора. СДЕЛАНО

# Этапы внедрения

6. Установить тестовую версию программы в Киеве. Сделано.

> Установить тестовую версию в районах, которые способны начать работать в online-режиме. Реализовать пожелания к системе.

- Перевести все районы, которые способны работать в online-режиме на online-систему.
- Установить стабильную версию Корпорации 2 в режиме offline-системы на рабочих местах, которые не могут работать в online-системе.
- Развивать и обслуживать дальше систему. Обрабатывать замечания и т.п.

![](_page_42_Picture_6.jpeg)

<u>2009 Рудюк С.А.</u> Сандар — Автоматизация ІДТН Корпорация 2